## 1st screen shot hiding all ms services

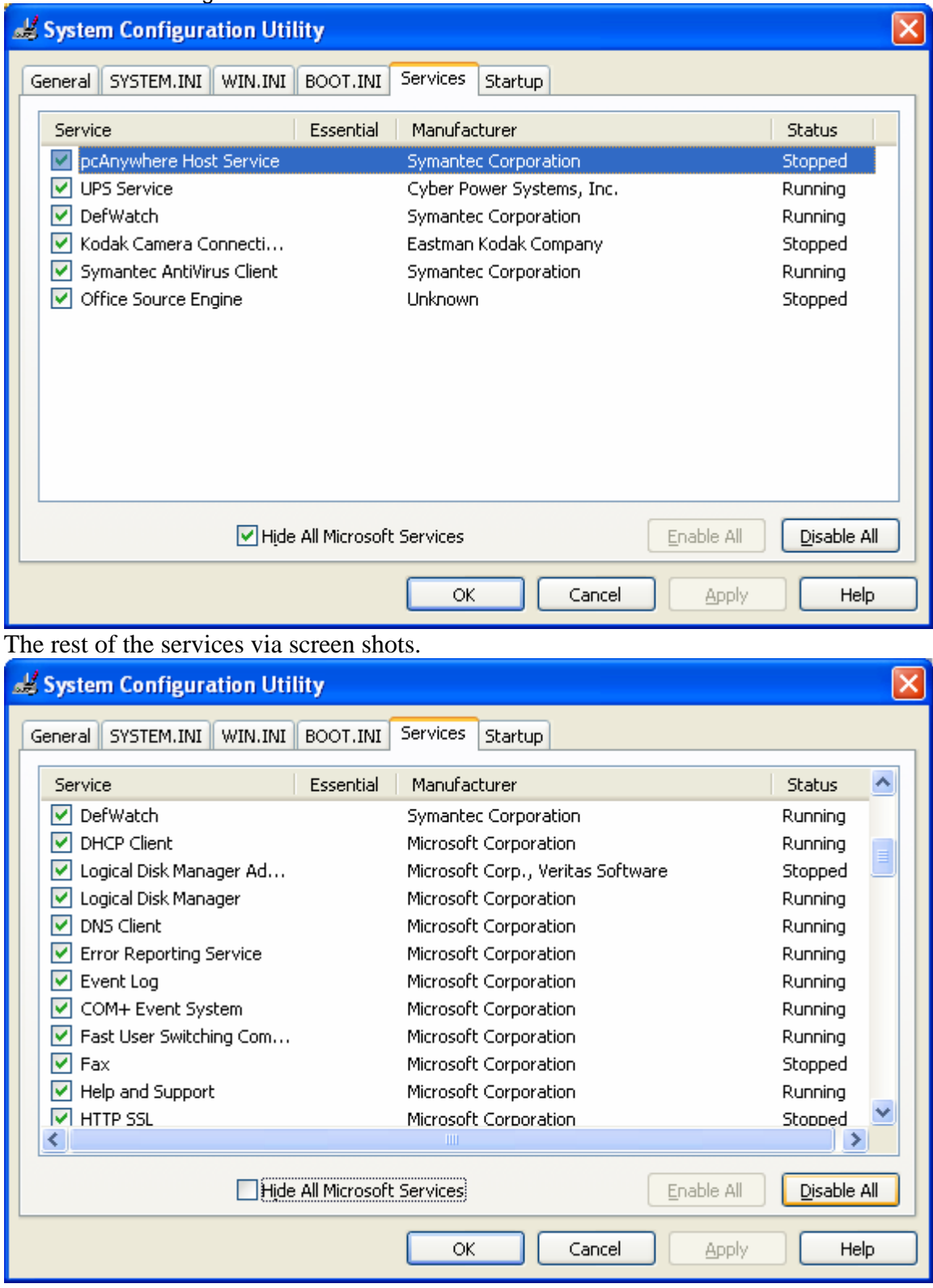

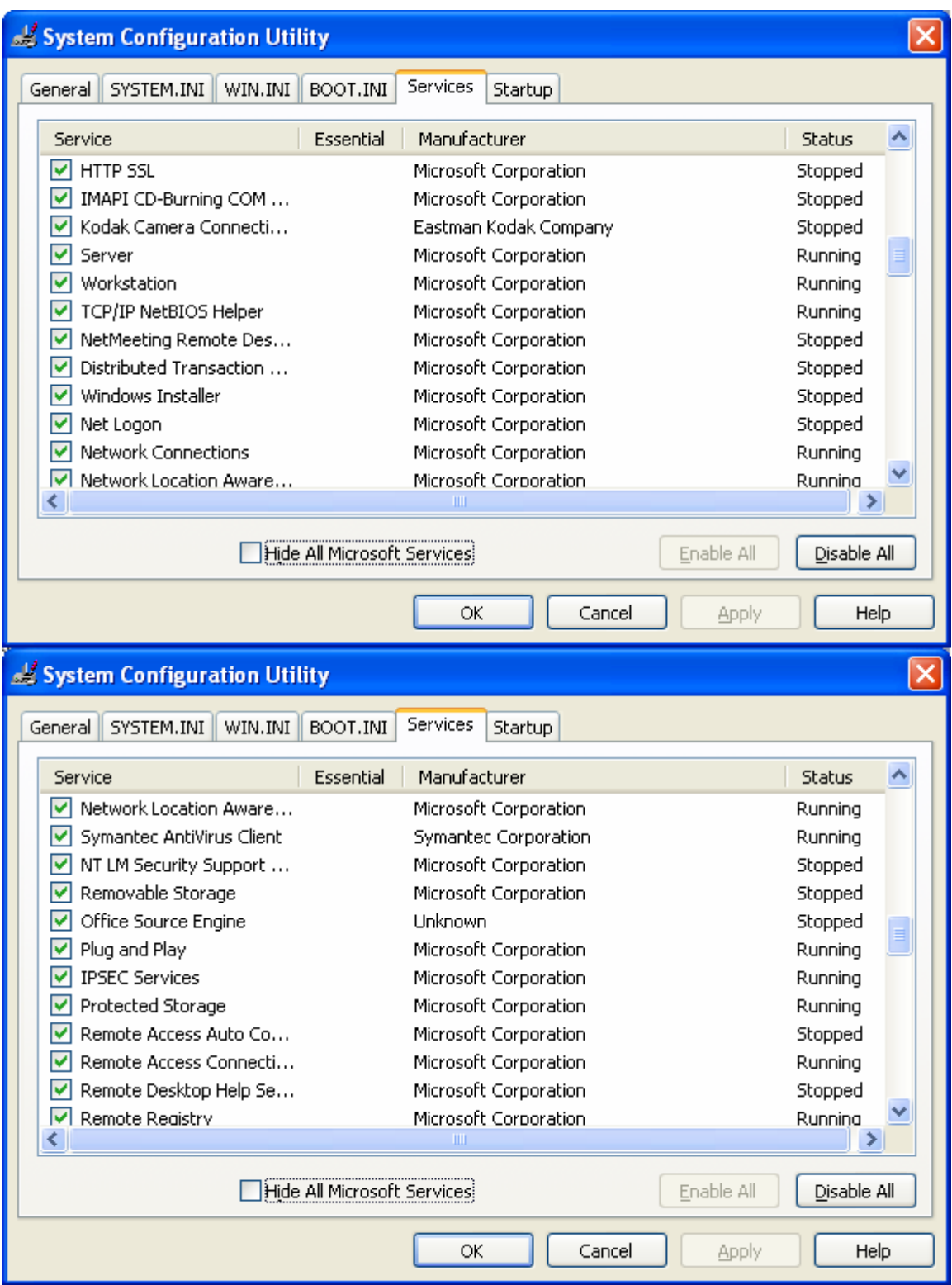

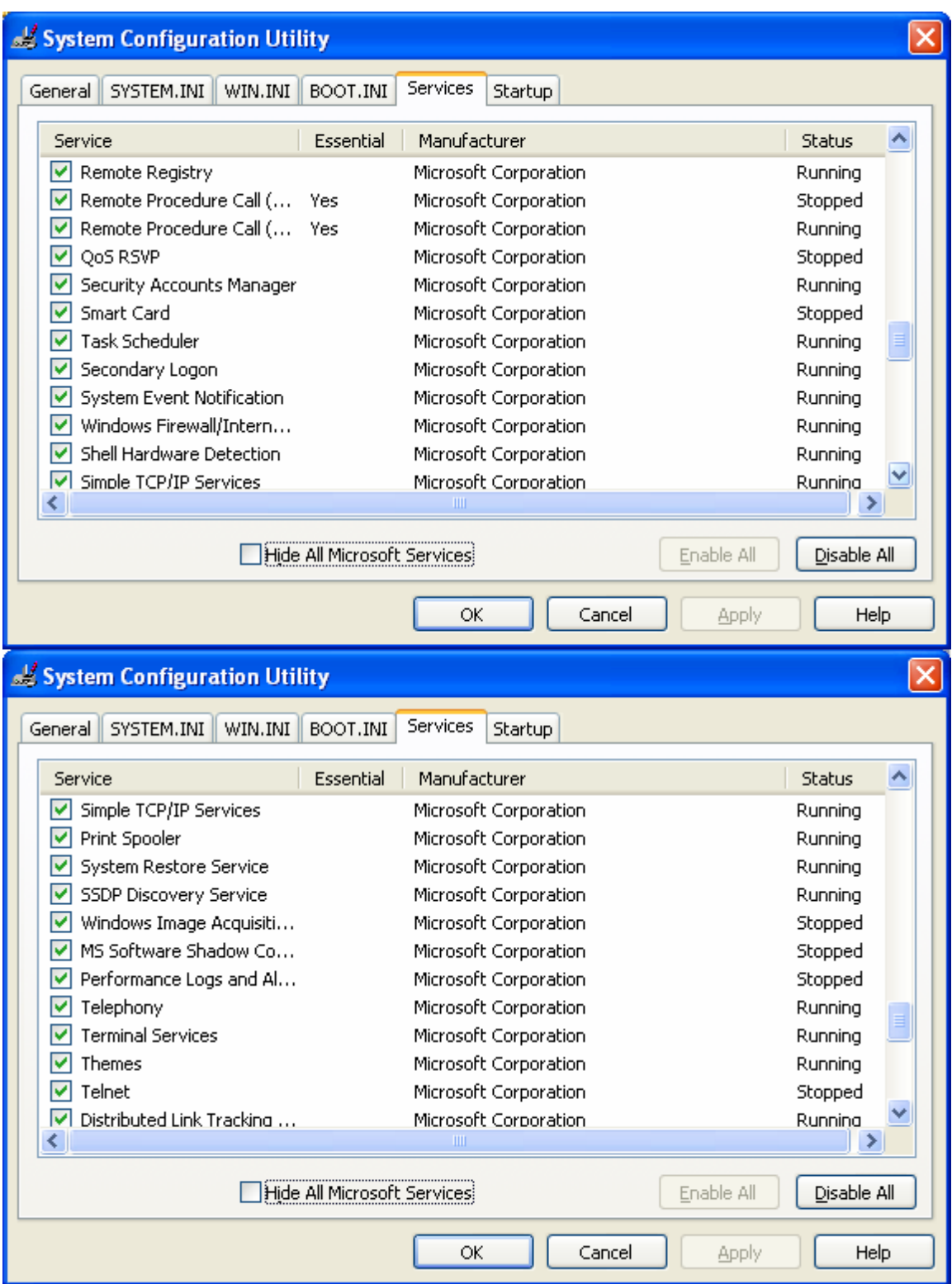

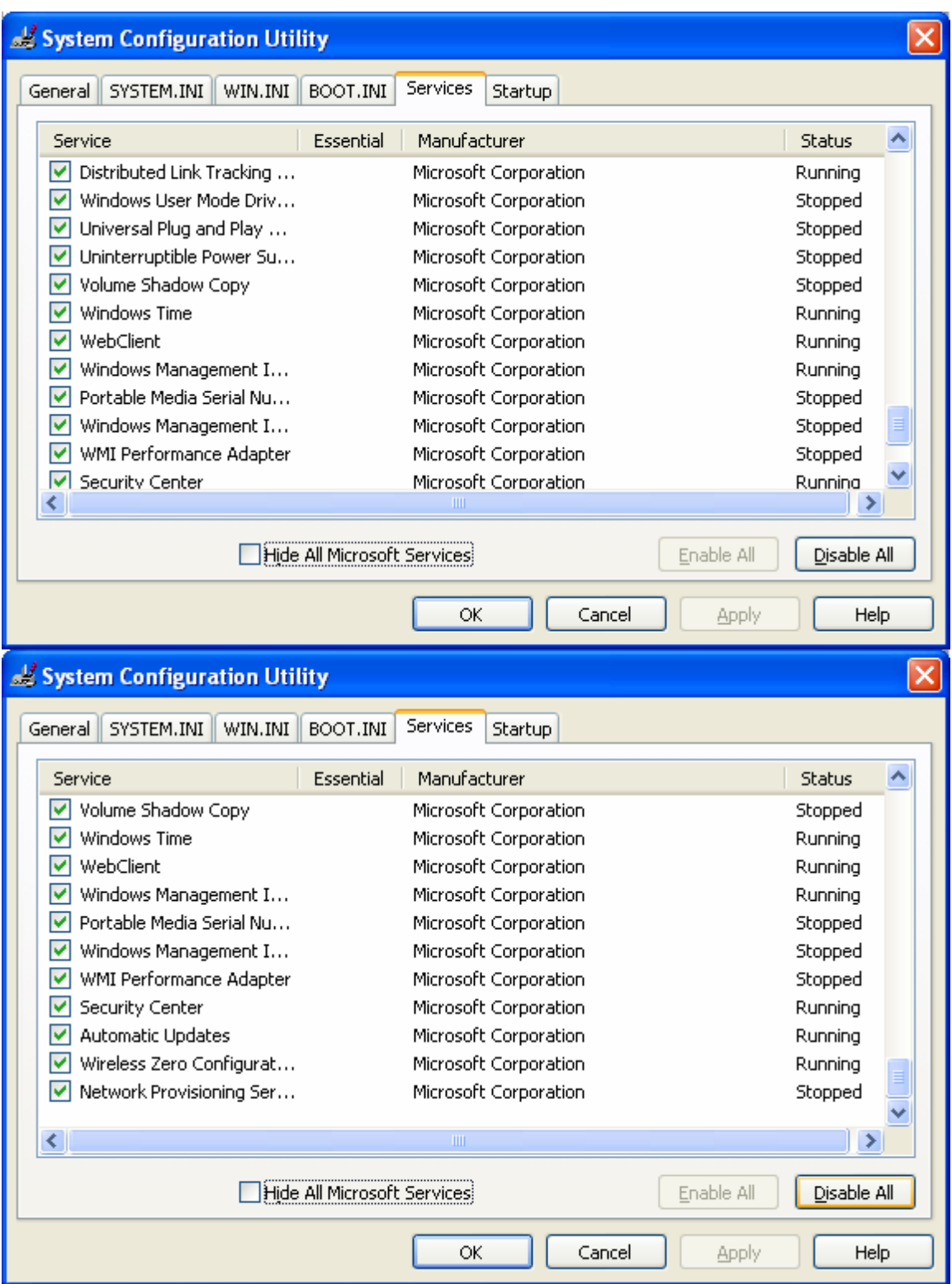